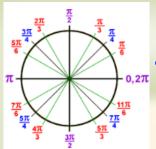

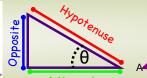

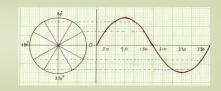

# Math 1060 ~ Trigonometry

#### $\sin^2 u + \cos^2 u = 1$

 $\sin 2u = 2\sin u \cos u$ 

$$\frac{a}{\sin A} = \frac{b}{\sin B} = \frac{c}{\sin C}$$

$$c^2 = a^2 + b^2 - 2ab\cos C$$

## 21 Vector Properties and Operations

### **Learning Objectives**

In this section you will:

- Interpret vectors and vector operations geometrically.
- Perform algebraic operations on vectors, including scalar multiplication, addition and determination of inverses.
- Determine the component form of a vector.
- Find the magnitude and direction of a vector.

A <u>vector</u> is a directed line segment.

A vector has <u>direction</u> and <u>magnitude</u> independent of the position.

It has a tip and a tail.

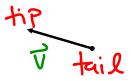

It can be named in these ways:

$$\begin{cases} \vec{v} \\ \frac{\mathbf{v}}{PQ} \end{cases}$$

Magnitude and direction of vector v

||v|| represents the magnitude or length of the vector.

 $\theta$  represents the direction angle of the vector.

Two vectors are the same if they have the same direction and the same magnitude independent of position.

Opposite vectors have the same magnitude and opposite directions.

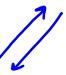

Ex 1:

- a) Select the two equivalent vectors.
- b) Select the two opposite vectors.

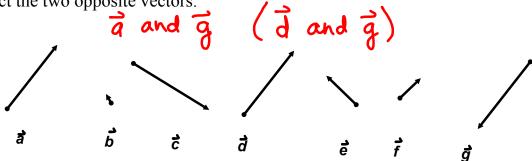

Ex 2: State the magnitude and direction of these vectors in standard position.

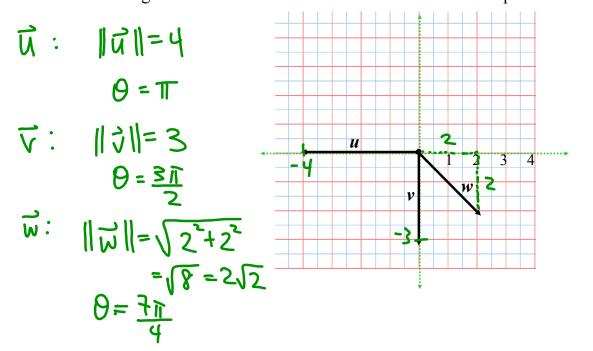

## Magnitude and Direction Angle of a Vector

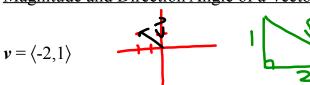

 $\langle V_1, V_2 \rangle = a \, \text{vector}$   $\langle V_1, V_2 \rangle$  is the pt where it ends

The <u>magnitude</u> of a vector is found using the Pythagorean Theorem on the coordinates of the endpoints of the vector.

$$\|\vec{v}\| = \sqrt{V_1^2 + V_2^2}$$
  
when  $\vec{v} = \langle v_1, v_2 \rangle$ 

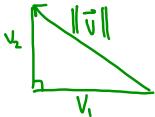

θ The <u>direction angle</u> is found with trigonometry by using arctan to find the <u>reference angle</u>, then placing the angle in the correct quadrant.

$$\tan(0) = \frac{V_2}{V_1}$$
 for  $\vec{v} = \langle v_1, v_2 \rangle$ 

Ex 3: Determine the magnitude and direction angle of the vector,  $\mathbf{u} = \langle 5, -12 \rangle$ .

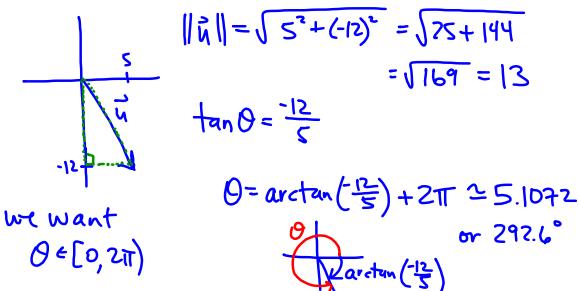

Ex 4: Sketch each of these on the graph below. There are three forms to describe a vector.

|                                           | Coordinates of tip and tail $\overrightarrow{PQ}$                                  | standard position $\mathbf{v} = \langle a, b \rangle$                                                                                                    | Magnitude, direction angle form $v =   v   \langle \cos\theta, \sin\theta \rangle$                                                                                                    |                  |
|-------------------------------------------|------------------------------------------------------------------------------------|----------------------------------------------------------------------------------------------------|----------------------------------------------------------------------------------------------------|------------------|
|                                           | $P = (-2,1) \ Q = (3,-4)$                                                          | V-25,37                                                                                                    | $\vec{V} = 5\sqrt{2} < \cos\left(\frac{2\pi}{4}\right), 5$                                                                                                    | 个(世)/            |
| p( x= = = = = = = = = = = = = = = = = = = | - 5) - cos 0 - rs in 0 -   v   -   v   cos 0, -   v   s in 0 -   v   cos 0, s in 0 | \frac{1}{1} = \frac{1}{2} \\ \tan 0 = \frac{1}{2} \\ \tan 0 = \frac{1}{2 | $\frac{3}{3} = \frac{3}{4} = \frac{3}{5} = \frac{3}{5} = \frac{3}$ | )<br>-2),<br>-5> |

**Vector Arithmetic** 

Scalar = constant number

A vector may be multiplied by a scalar. If  $\mathbf{v} = \langle a, b \rangle$ , then  $k\mathbf{v} = \langle ka, kb \rangle$ 

(the vector ki will have

Same direction as  $\vec{v}$ , Ex 5: Perform these operations by components and graphically. different

$$u = \langle 4,6 \rangle$$
  $v = \langle -2,1 \rangle$ 

length, if k>0.

a)  $0.5 u = \langle \frac{1}{2}(4), \frac{1}{2}(6) \rangle$ 

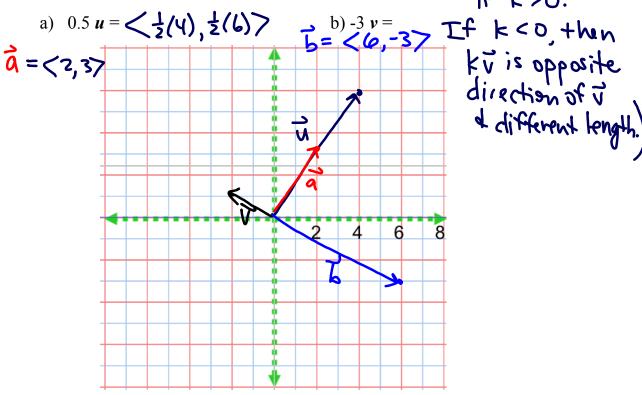

#### **Vector Addition**

Vectors may be added by adding their components. When adding two vectors geometrically, place them tail to tip. The resultant is the vector from the tail of the first to the tip of the last.

If 
$$\mathbf{u} = \langle a, b \rangle$$
, and  $\mathbf{v} = \langle c, d \rangle$ , then  $\mathbf{r} = \mathbf{u} + \mathbf{v} = \langle a + c, b + d \rangle$ .

Ex 6: Demonstrate u - 3v with components and geometrically.

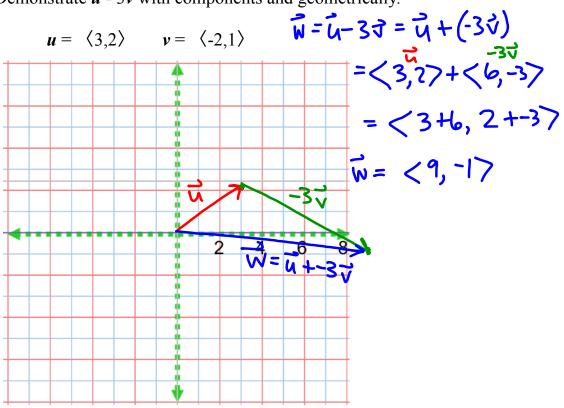